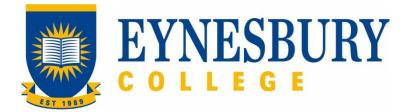

# TRANSFER OF PROVIDER PROCEDURE

#### **SECTION D - PROCEDURE**

#### **Related Policy**

Transfer of Provider Policy

### **D.1** Procedure

| Responsible                        | Procedure Steps |       |                                                                                                    | W/I |  |  |  |
|------------------------------------|-----------------|-------|----------------------------------------------------------------------------------------------------|-----|--|--|--|
| Student/<br>Agent                  | 1               | Enrol | rolling transfer students (international)                                                                                                    |     |  |  |  |
|                                    | nt/             | 1.1   | Complete an <b>Eynesbury College Enrolment Application</b> (Studylink) online.                                                                                                    |     |  |  |  |
|                                    | 2 Appl          |       | ication assessment                                                                                                    |     |  |  |  |
| Admissions<br>Office               |                 | 2.1   | Check and assess the application documents.                                                                                                    |     |  |  |  |
|                                    |                 | 2.2   | Create a student record.                                                                                                    |     |  |  |  |
|                                    |                 | 2.3   | Issue a letter of offer to the student and agent via email.                                                                                                    |     |  |  |  |
| Student/<br>Agent                  | 3               | Confi | rm acceptance                                                                                                    |     |  |  |  |
| Agent                              |                 | 3.1   | Obtain a confirmation of release granted from the current provider.                                                                                                    |     |  |  |  |
|                                    |                 | 3.2   | Sign the <b>acceptance form</b> .                                                                                                    |     |  |  |  |
|                                    |                 | 3.3   | Make payment as outlined in payment options specified in the Letter of Offer.                                                                                                    |     |  |  |  |
|                                    |                 | 3.4   | Email the acceptance forms, release granted notification and payment evidence to the Admissions office.                                                                                           |     |  |  |  |
| Admissions<br>Office               | 4               | Creat | te the CoE                                                                                                    |     |  |  |  |
|                                    |                 | 4.1   | Check the submitted documents.                                                                                                    |     |  |  |  |
|                                    |                 | 4.2   | Issue CoE(s) in PRISMS upon submission of acceptance form, payment evidence and approved release notification.                                                                                    |     |  |  |  |
|                                    |                 |       | <b>4.2.1</b> If the release application from the current school is rejected, the offer will be cancelled, and no CoE will be issued (student or agent may request refund if paymer already made). |     |  |  |  |
|                                    |                 | 4.3   | Add the CoE data to the student record for enrolment.                                                                                                    |     |  |  |  |
|                                    |                 | 4.4   | Save the CoE in the student's e-folder.                                                                                                    |     |  |  |  |
| 4.5 Send the CoE(s) to the student |                 | 4.5   | Send the CoE(s) to the student or agent if applicable.                                                                                                    |     |  |  |  |

| Responsible<br>Student (or<br>agent if<br>applicable) | Pro    | cedure                                                                              | Steps                                                                                                    | W/I |
|-------------------------------------------------------|--------|-------------------------------------------------------------------------------------|----------------------------------------------------------------------------------------------------|-----|
|                                                       | 5 Visa | Visa a                                                                              | approval                                                                                                    |     |
|                                                       |        | 5.1                                                                                 | Notify Immigration of change to circumstance with new CoE as per<br>Visa conditions                                                                                                    |     |
|                                                       | 6      | 5 Request for transfer (current students enrolled in Eynesbury<br>College programs) |                                                                                                    |     |
| Student/<br>Agent                                     |        | 6.1                                                                                 | Download the <b>Application for Release from Program form</b><br>from the web site or obtain from the SAS                                                                                                    |     |
|                                                       |        | 6.2                                                                                 | Attach the supporting documentation outlining the reasons for your application for transfer. Note: if you are under the age of 18 this must include written confirmation from your parent or guardian supporting the transfer. |     |
|                                                       |        | 6.3                                                                                 | Attach the Letter of Offer from the proposed provider.                                                                                                    |     |
|                                                       |        | 6.4                                                                                 | Submit application and documents to SAS in person or by email.                                                                                                    |     |
|                                                       |        | 6.5                                                                                 | Continue to attend class while the request is in process.                                                                                                    |     |
| Student and<br>Academic<br>Services<br>(SAS)          |        | 6.6                                                                                 | Forward the application and supporting documents to the Academic Director                                                                                                    |     |
| <u> </u>                                              | 7      | Asses                                                                               | ssment of transfer application                                                                                                    |     |
| Academic<br>Director                                  |        | 7.1                                                                                 | Assess the application according to the conditions in the <b>Transfer</b> of <b>Provider Policy</b> .                                                                                                    |     |
|                                                       |        | 7.2                                                                                 | If an interview is required contact the student to discuss any issues involved.                                                                                                    |     |
|                                                       |        | 7.3                                                                                 | Once a decision has been made sign the application according to the outcome.                                                                                                    |     |
|                                                       |        | 7.4                                                                                 | Forward the signed <b>Application for Release from Program</b><br><b>form</b> to SAS for processing.                                                                                                    |     |
|                                                       | 8      | Issue outcome notification to student                                               |                                                                                                    |     |
| SAS                                                   |        | 8.1                                                                                 | Check the application form to ensure all sections are signed and complete.                                                                                                    |     |
|                                                       |        | 8.2                                                                                 | Advise the student of the outcome of their request <b>within 10 working days</b> of the submission.                                                                                                    |     |
|                                                       | 9      | Request for transfer approved                                                       |                                                                                                    |     |
| SAS                                                   |        | 9.1                                                                                 | Cancel the Eynesbury student CoE accordingly through PRISMS.                                                                                                    |     |
|                                                       |        | 9.2                                                                                 | Advise the pathway University of the student's release from Eynesbury College.                                                                                                    |     |

| Responsible                      | Procedure Steps |                           |                                                                                                    | W/I |
|----------------------------------|-----------------|---------------------------|----------------------------------------------------------------------------------------------------|-----|
|                                  |                 | 9.2                       | Notify the student that their request has been approved and a release granted.                                                               |     |
|                                  |                 | 9.3                       | Place documentation into the Student's file.                                                                                                 |     |
| 10 Request for transfer declined |                 | est for transfer declined |                                                                                                    |     |
| SAS                              |                 | 10.1                      | Notify student that their transfer has been declined.                                                                                        |     |
|                                  |                 | 10.2                      | Place documentation into the Student's file.                                                                                                 |     |
| Student                          |                 | 10.3                      | If unsatisfied with the outcome lodge an appeal within 20 working days in accordance with the <b>Student Grievances and Appeals Policy</b> . |     |
|                                  |                 | 10.4                      | Continue to attend class.                                                                                                    |     |
| SAS                              |                 | 10.5                      | Maintain the student's enrolment during appeals process.                                                                                     |     |

## D.2 Supporting Documentation

| Related material                        | Location                                 |
|-----------------------------------------|------------------------------------------|
| Fee Refund Policy                       | Eynesbury Policy and Procedures web page |
| Fee Refund Schedule                     | Eynesbury Policy and Procedures web page |
| Student Grievance and Appeals Policy    | Eynesbury Policy and Procedures web page |
| Student Grievance and Appeals Procedure | Eynesbury Policy and Procedures web page |

| Form templates                            | Retention time | Location                               |
|-------------------------------------------|----------------|----------------------------------------|
| Acceptance Form                           |                | Student and Academic Services          |
| Eynesbury Application Form                |                | Eynesbury website                      |
| Application for Release from Program form |                | Eynesbury Documents and Forms web page |
| Notification of Release Template          |                | Student and Academic Services          |
| Transfer declined notification Template   |                | Student and Academic Services          |

## **D.3 Version Control**

| Current Version Number | v3.1    |
|------------------------|---------|
| Date of Effect         | 07/2023 |
| Privilege Level        | Public  |